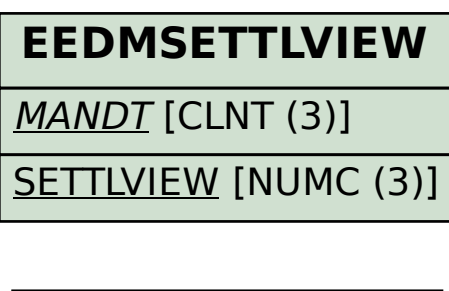

## SAP ABAP table EEDMSETTLUNIT\_DYNPRO\_HEAD {Screen Fields for Settlement Unit}

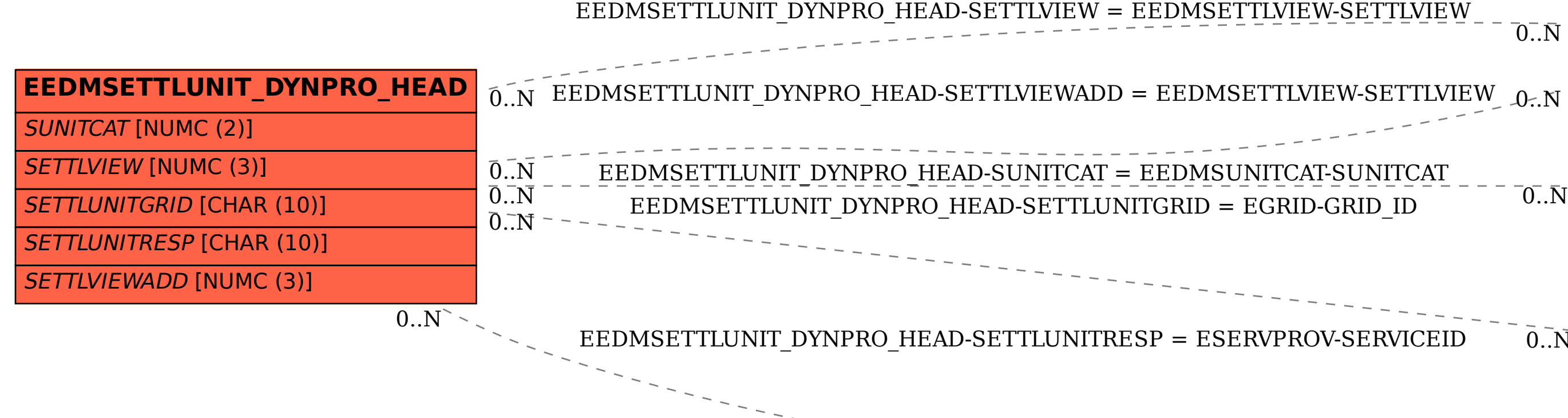

## **EEDMSUNITCAT**

 $\overline{0..N}$ 

MANDT [CLNT (3)]

SUNITCAT [NUMC (2)]

 $0..\bar{N}$ 

## **EGRID**

MANDT [CLNT (3)]

GRID\_ID [CHAR (10)]

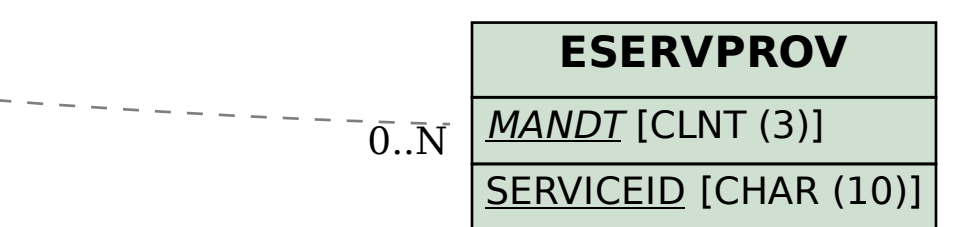